# Shopify klavye kısayolları

#### Genel

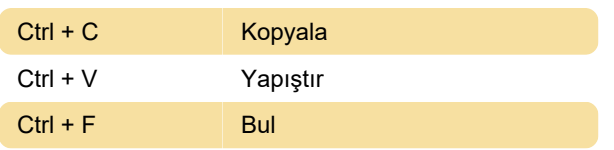

### Yönetici kısayolları: Genel

Bu kısayollar, liste açık olsa da, olmasa da çalışacaktır.

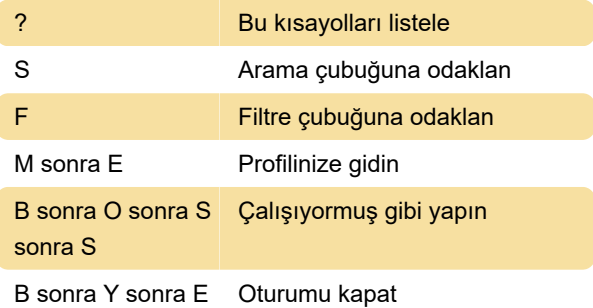

## Yönetici kısayolları: Mağazanıza öğe ekleme

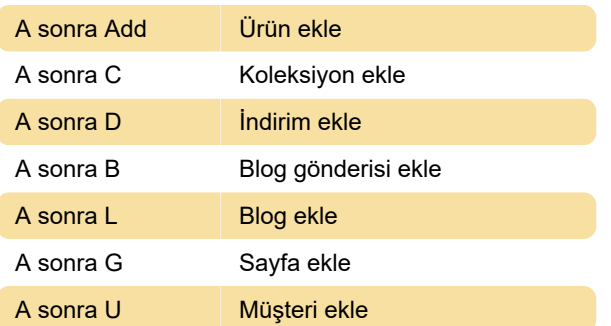

## Yönetici kısayolları: Yönetici panelinde gezinme

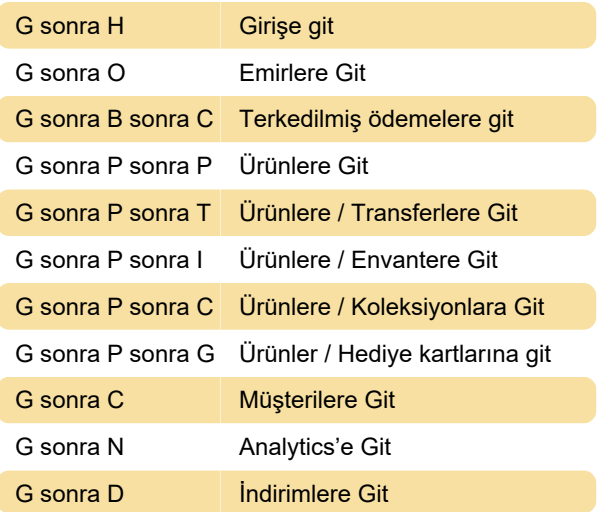

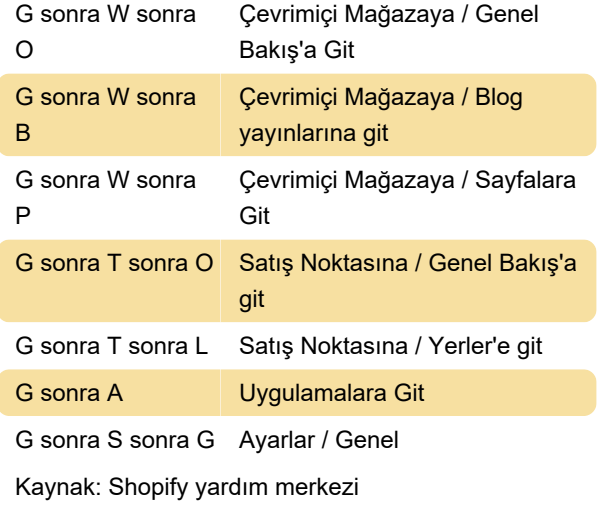

Son değişiklik: 11.11.2019 20:10:41

Daha fazla bilgi için: [defkey.com/tr/shopify-klavye](https://defkey.com/tr/shopify-klavye-kisayollari)[kisayollari](https://defkey.com/tr/shopify-klavye-kisayollari)

[Bu PDF'yi özelleştir...](https://defkey.com/tr/shopify-klavye-kisayollari?pdfOptions=true)